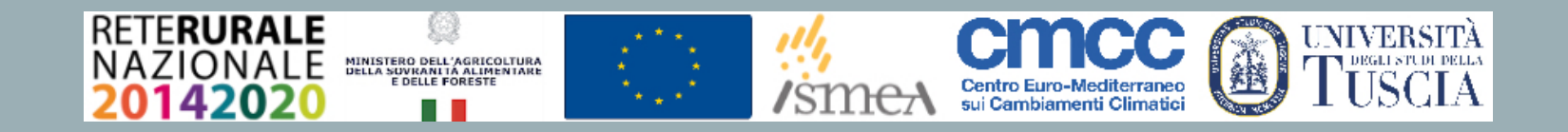

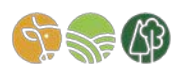

# PIATTAFORMA DI GESTIONE

Documento di descrizione dell'applicativo e dei flussi informativi

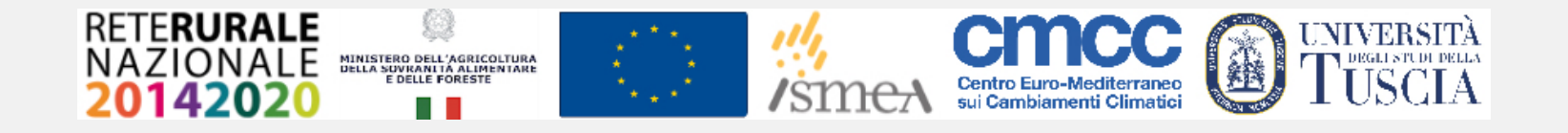

### PIATTAFORMA DI GESTIONE

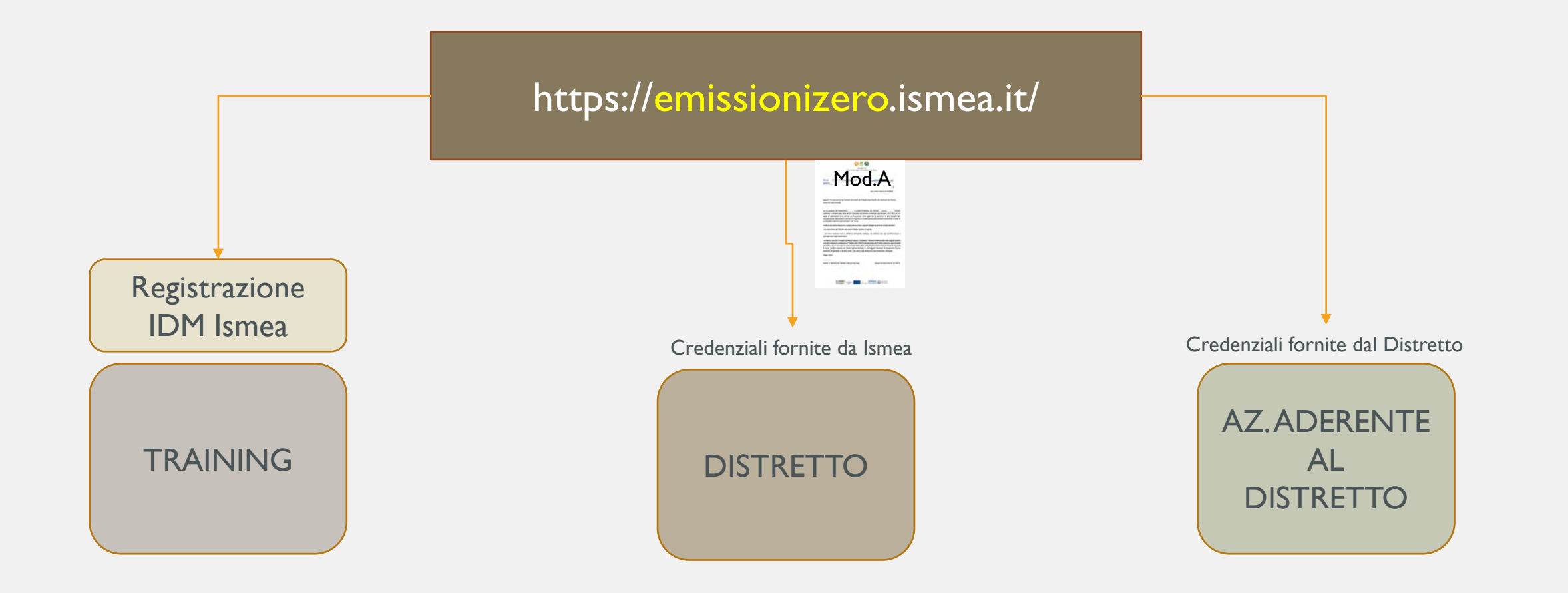

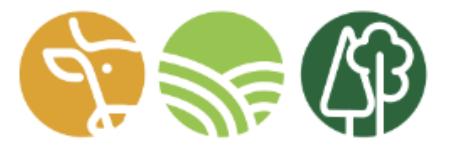

#### **DISTRETTO** Zootecnico Agro-Forestale per il clima

La piattaforma, realizzata dall'Istituto di Servizi per il Mercato Agricolo e Alimentare (ISMEA) nell'ambito delle attività finanziate dalla Rete Rurale Nazionale, rappresenta il principale strumento operativo ad uso di realtà rurali e territoriali che intendano costituire un Distretto zootecnico agro-forestale per il clima.

Il Distretto si configura come una strategia locale per la mitigazione del cambiamento climatico e opera sul territorio attraverso una metodologia finalizzata a ridurre e compensare, prevalentemente, le emissioni zootecniche, attraverso l'incentivazione di pratiche di sequestro del carbonio, che generano crediti di carbonio da avviare ad un mercato volontario, gestito localmente. Le attività del Distretto mirano, quindi, alla neutralità climatica e sono regolate da uno standard di attuazione, di cui questa piattaforma rappresenta la trasposizione informatica.

La piattaforma si compone di uno strumento di calcolo (VERSIONE TRAINING), a libero accesso, per i portatori d'interesse che vogliano stimare l'impatto emissivo della propria azienda zootecnica e/o che intendano valutare possibili azioni di mitigazione e di compensazione realizzabili attraverso la scelta di una o più pratiche alternative di gestione aziendale.

Le realtà rurali e territoriali che intendono, invece, costituirsi in Distretto, possono presentare domanda all'SMEA (scarica il modulo) e disporre di un'area riservata che consente di gestire tutte le azioni connesse al funzionamento del Distretto: il tool di calcolo per la stima degli impatti erbissivi delle aziende zootecniche partecipanti, il tool di calcolo per la valutazione dei crediti generabili da pratiche di sequestro del carbonio, il gestionale delle procedure amministrative del Distretto con relativa modulistica e il Registro dei crediti di carbonio.

AREA RISERVATA PER GESTORI DI DISTRETTO

ACCESSO PER IMPRENDITORI ZOOTECNICI E AGROFORESTALI

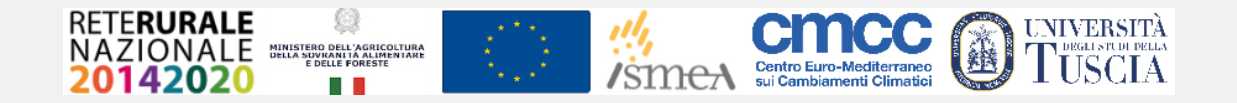

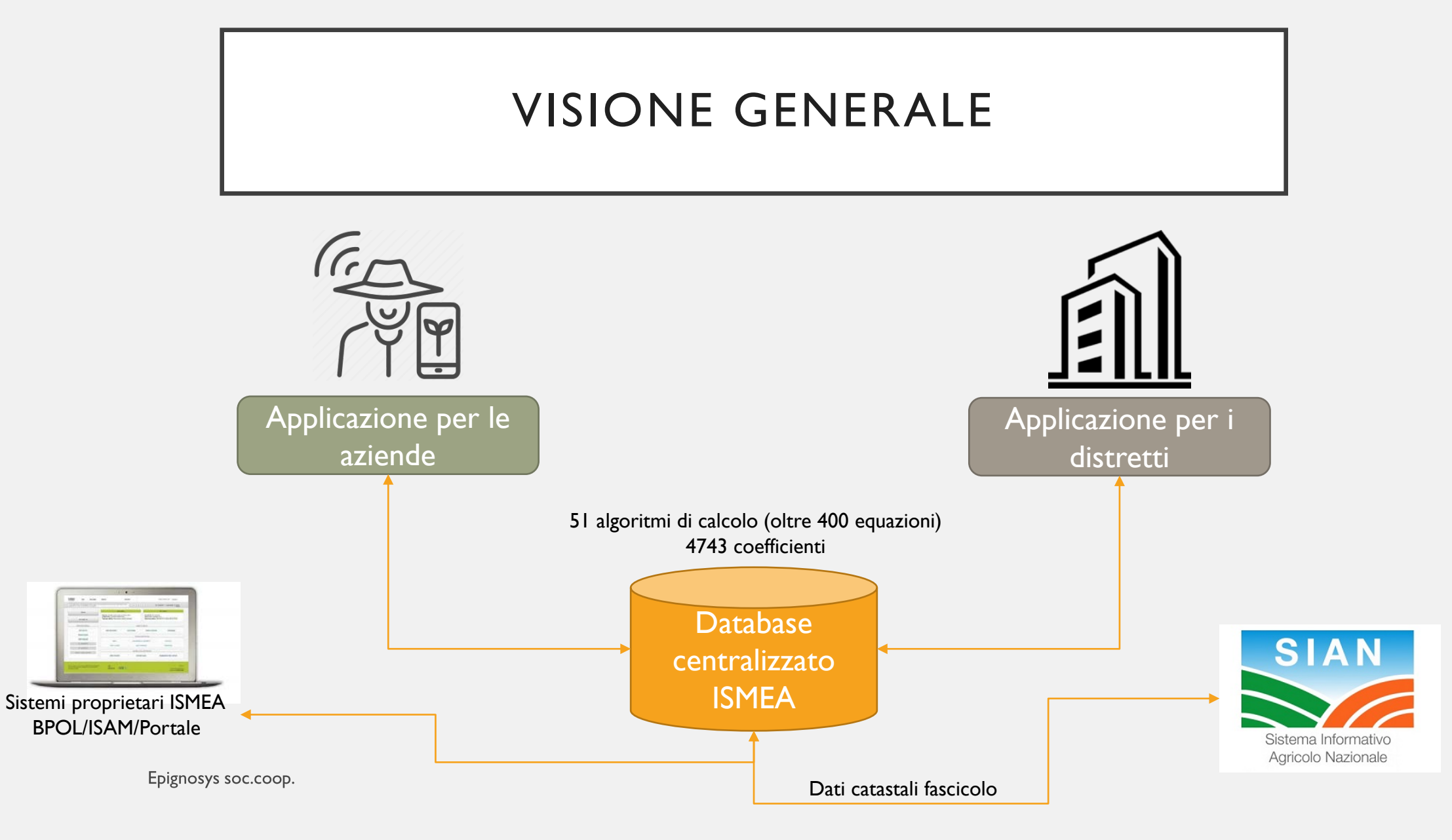

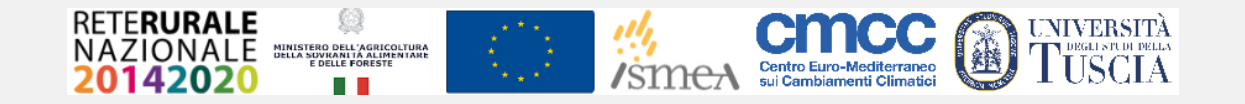

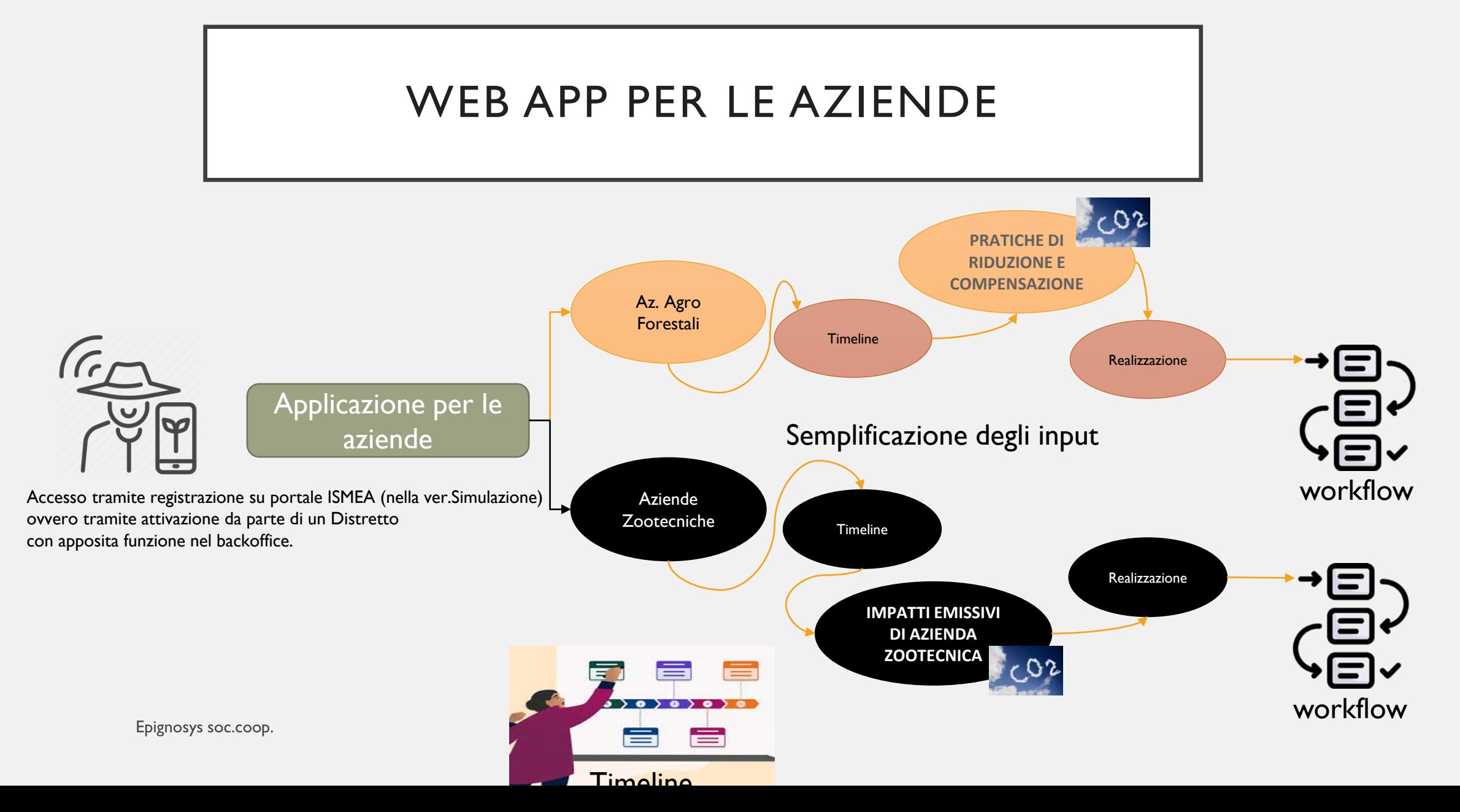

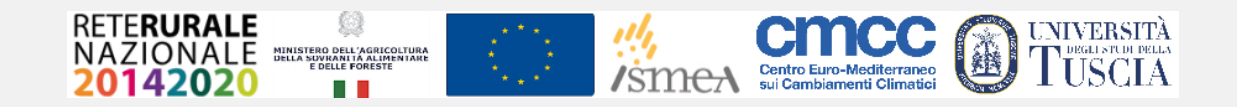

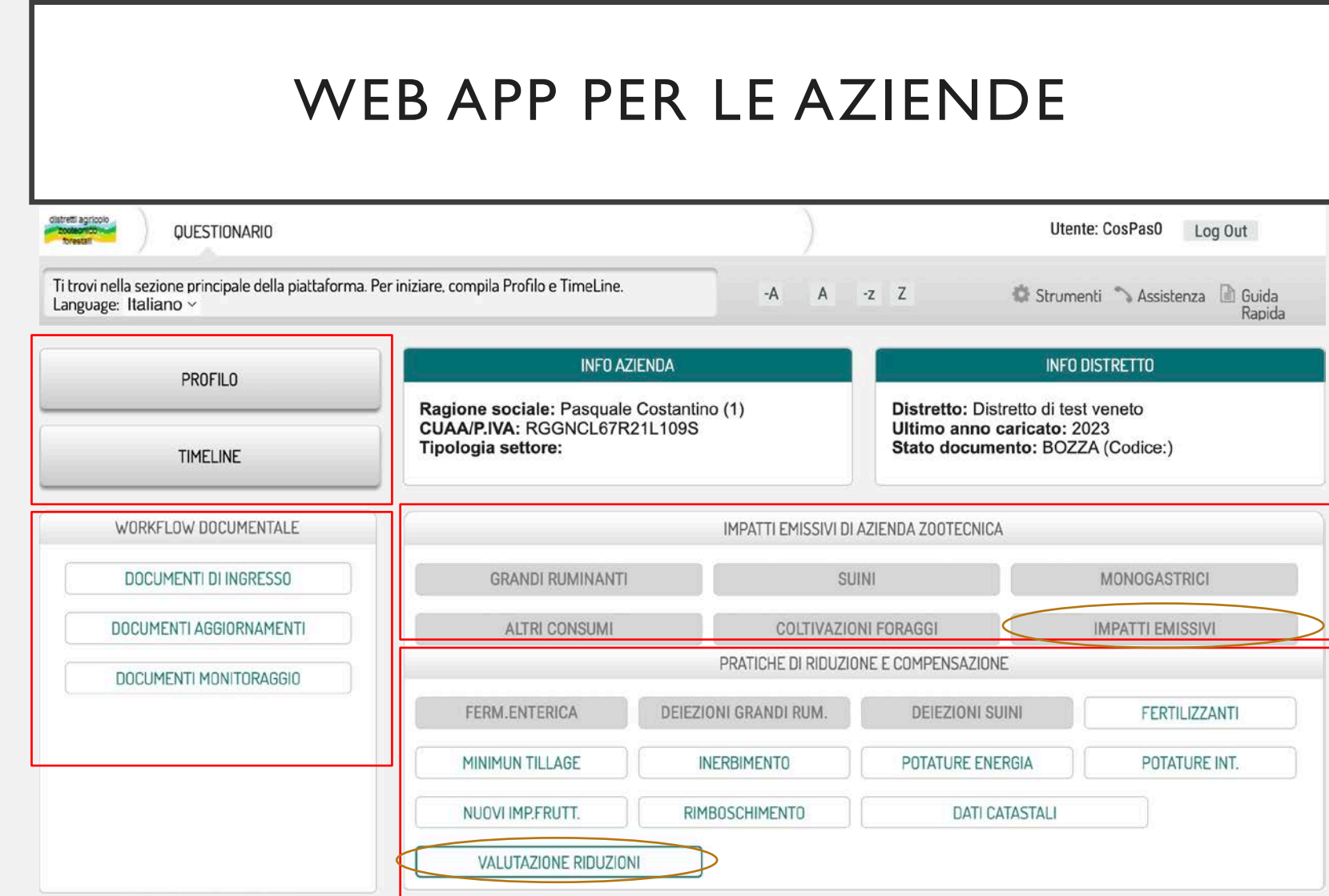

Attivazione progressiva delle funzioni

Polimorfismo

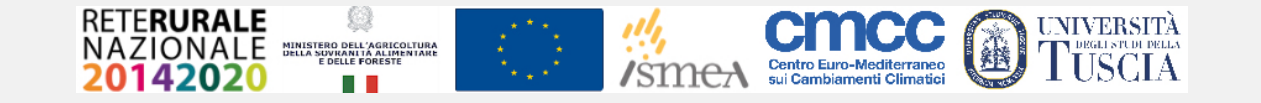

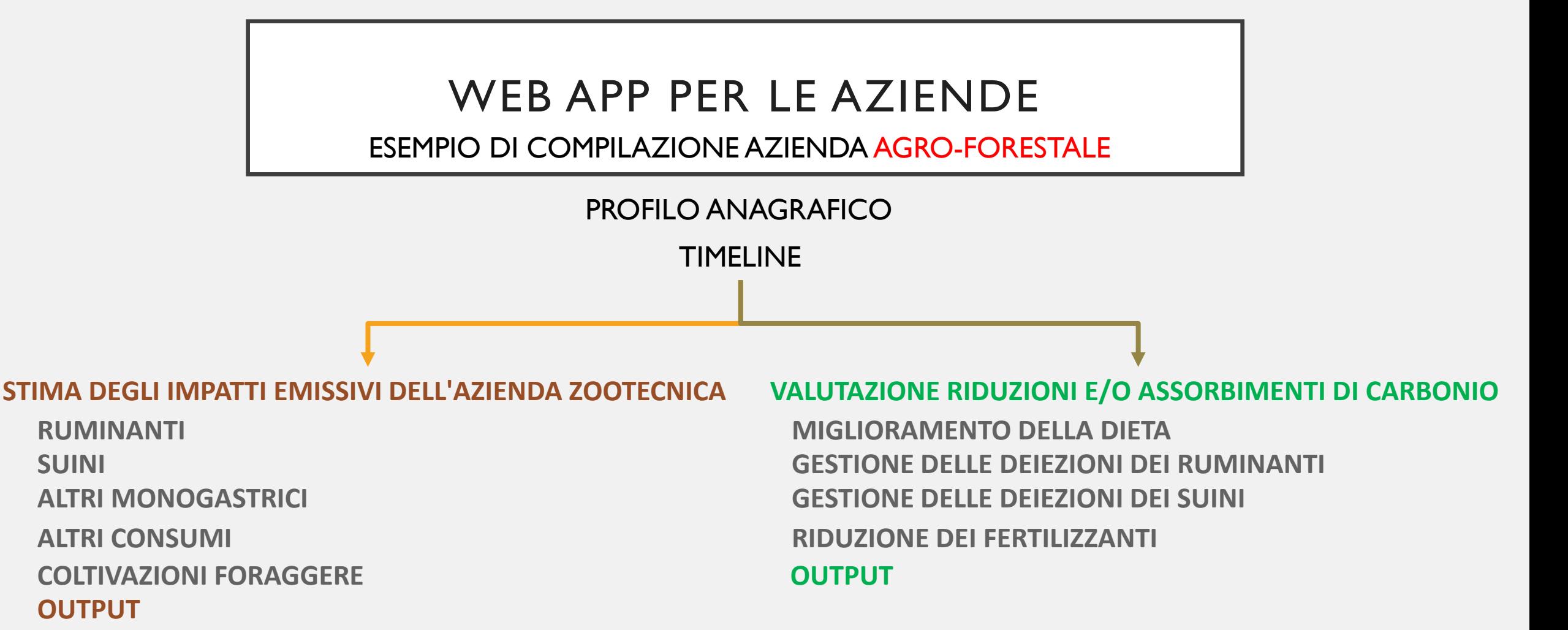

TIMELINE CONSOLIDAMENTO

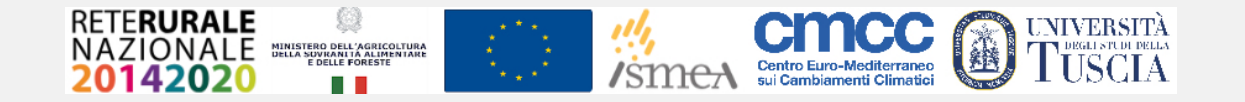

### WEB APP PER LE AZIENDE

ESEMPIO DI COMPILAZIONE AZIENDA ZOOTECNICA

#### PROFILO ANAGRAFICO TIMELINE

#### **VALUTAZIONE DELLE RIDUZIONI E/O ASSORBIMENTI DI CARBONIO**

**RIDUZIONE LAVORAZIONI INERBIMENTO COLTURE PERMANENTI POTATURE PER ENERGIA ELETTRICA POTATURE PER INTERRAMENTO NUOVI IMPIANTI FRUTTICOLTURA RIMBOSCHIMENTI**

**DATI CATASTALI SIAN – LOCALIZZAZIONE PRATICHE DI RIDUZIONE**

**OUTPUT**

TIMELINE CONSOLIDAMENTO

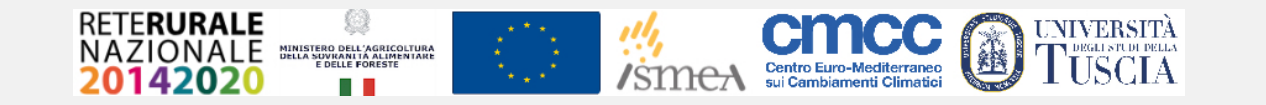

### IL WORKFLOW DOCUMENTALE

Percorso guidato di generazione e scambio dei documenti tecnico amministrativi indispensabili alla corretta gestione del distretto

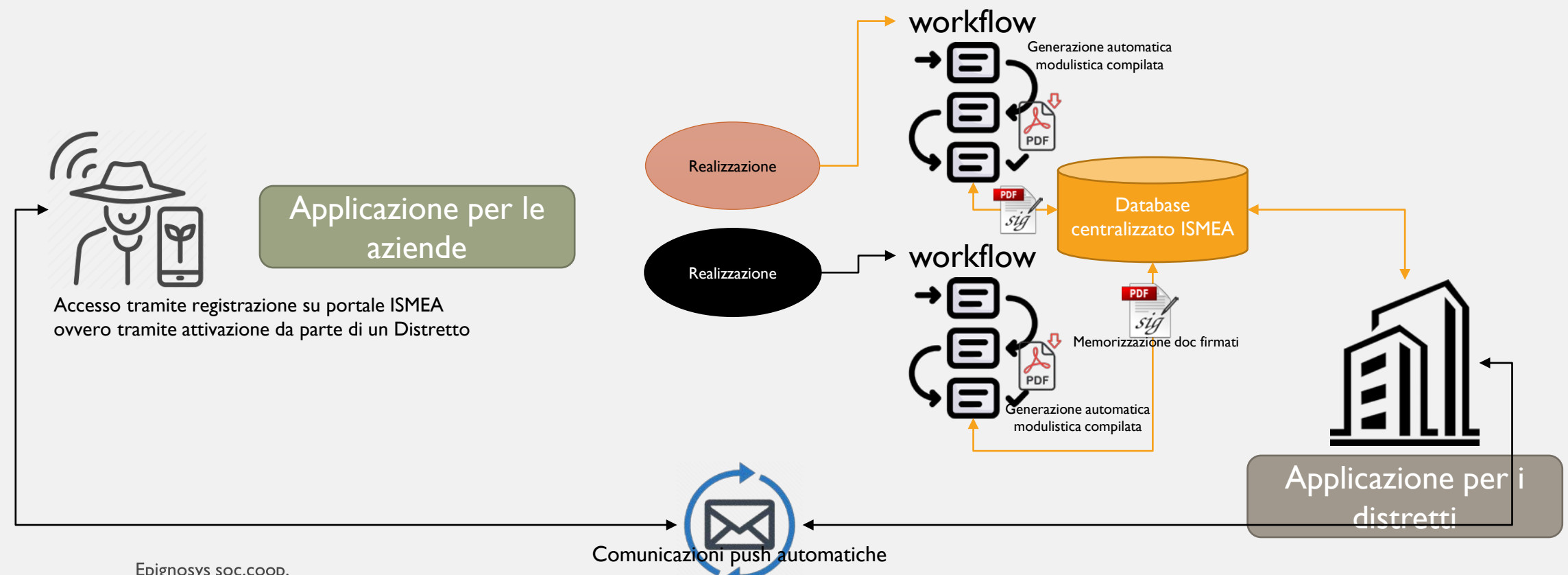

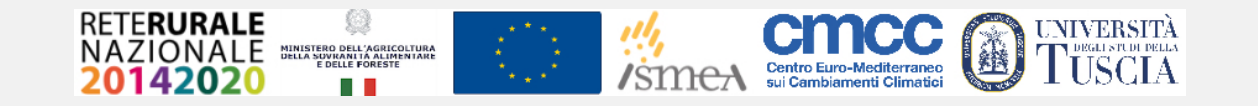

### IL BACKOFFICE PER I DISTRETTI

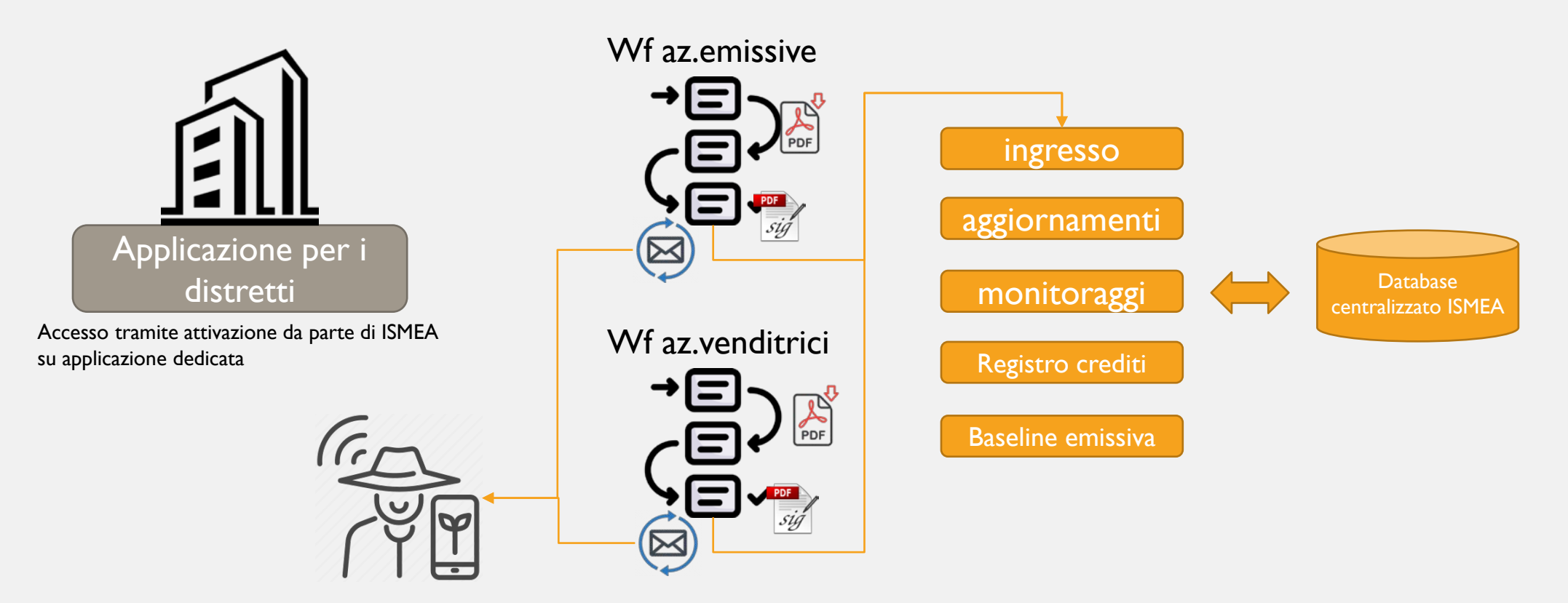

## **BACKOFFICE PER I DISTRETTI**

Menù principale

Utente: dis.veneto Log Out

I distretti agricolo-zootecnico-forestali Backoffice per la cabina di regia del distretto

Dati del distretto Doc. ingresso aziende zootecniche Monitoraggio annuale comp.ne Aziende aderenti Archivio distretto Aggiornamenti triennali Baseline emissiva distretto Controlli in loco Registro emissioni

Doc. ingresso aziende agroforestali

Monitoraggio annuale rid.ne

Registro crediti generati nel distretto

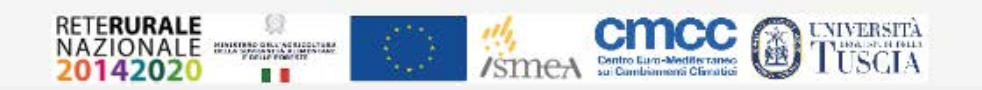